## Alumni (ex-aluno) - Orientações Gerais

02/05/2024 00:23:49

## **Imprimir artigo da FAQ**

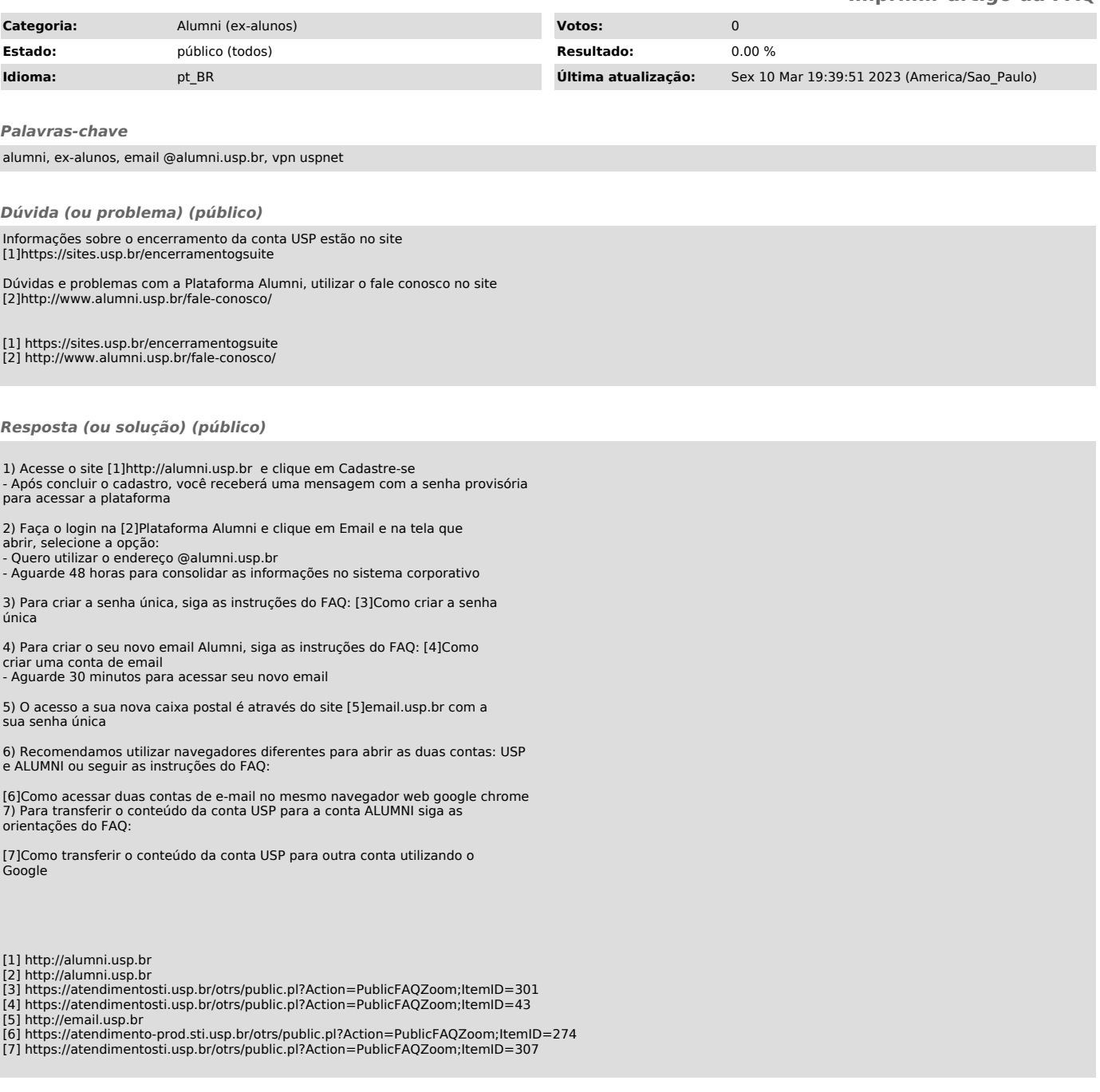